#### **Hinweise zu den Anregungen zum Nachdenken und für eigene Untersuchungen**

#### **zu A 2.1:**

(a) Um zwei natürliche Zahlen *x* und *y* zu multiplizieren, die in der Nähe einer Zehnerpotenz *z* = 10*<sup>n</sup>* liegen, vermindert man diese beiden Zahlen um die Zehnerpotenz, d. h. man berechnet *x* – *z* bzw. *y* – *z*.

Die ersten *n* Ziffern des Ergebnisses erhält man durch über Kreuz addieren:

 $x + (y - z)$  oder auch  $y + (x - z)$ .

Die letzten *n* Ziffern erhält man durch Multiplizieren der verminderten Zahlen, also (*x* – *z*) ∙ (*y* – *z*). (b)

 $x = 92$ ;  $y = 87 \rightarrow z = 100$ ;  $n = 2$  und  $x - z = -8$  und  $y - z = -13$ ;

Die ersten beiden Ziffern sind dann 92 + (-13) = 79 oder 87 + (-8) = 79;

die letzten beiden Ziffern sind dann  $(-8) \cdot (-13) = +104$ ;

das Ergebnis ist daher: 92 ∙ 87 = 7900 + 104 = 8004.

•  $x = 987$ ;  $y = 994 \rightarrow z = 1000$ ;  $n = 3$  und  $x - z = -13$  und  $y - z = -6$ ;

Die ersten drei Ziffern sind dann 987 + (-6) = 981 oder 994 + (-13) = 981;

die letzten drei Ziffern sind dann  $(-13) \cdot (-6) = +78$ ;

das Ergebnis ist daher: 987 ∙ 994 = 981.000 + 078 = 981.078.

 $x = 97$ ;  $y = 106 \rightarrow z = 100$ ;  $n = 2$  und  $x - z = -3$  und  $y - z = +6$ ;

Die ersten beiden Ziffern sind dann 97 + (+6) = 103 oder 106 + (-3) = 103;

die letzten beiden Ziffern sind dann (-3) ∙ (+6) = -18;

das Ergebnis ist daher: 97 ∙ 106 = 10300 + (-18) = 10282.

 $x = 1004$ ;  $y = 1013 \rightarrow z = 1000$ ;  $n = 3$  und  $x - z = +4$  und  $y - z = +13$ ;

Die ersten drei Ziffern sind dann 1004 + (+13) = 1017 oder 1013 + (+4) = 1017;

die letzten drei Ziffern sind dann (+4) ∙ (+13) = +52;

das Ergebnis ist daher: 1004 ∙ 1013 = 1017.000 + 052 = 1017.052.

 $x = 7$ ;  $y = 12 \rightarrow z = 10$ ;  $n = 1$  und  $x - z = -3$  und  $y - z = +2$ ;

Die ersten beiden Ziffern sind dann  $7 + (+2) = 9$  oder  $12 + (-3) = 9$ ;

die letzten beiden Ziffern sind dann (-3) ∙ (+2) = -6;

das Ergebnis ist daher:  $7 \cdot 12 = 90 + (-6) = 84$ .

#### **zu A 2.2:**

(a)  $x \cdot y = 93 \cdot 10 + 93 \cdot 2 = 93 \cdot 10 + (100 - 7) \cdot 2 = (93 \cdot 10 + 100 \cdot 2) - 7 \cdot 2 = 10 \cdot (93 + 10 \cdot 2) - 7 \cdot 2$ Die ersten Ziffern ergeben sich wie folgt: erster Faktor + 10 ∙ (y – nächste Zehnerpotenz von y). Die zweiten Ziffern ergeben sich aus dem Produkt der beiden Differenzen zu den jeweils nächsten Zehnerpotenzen.

Alternativ:

x ∙ y = 100 ∙ 12 – 7 ∙ 12 = 100 ∙ 12 – 7 ∙ (10 + 2) = 100 ∙ 12 – 7 ∙ 10 – 7 ∙ 2 = 10 ∙ (10 ∙ 12 – 7) – 7 ∙ 2

Die ersten Ziffern ergeben sich wie folgt: zweiter Faktor ∙ 10 + (x – nächste Zehnerpotenz von x).

Die zweiten Ziffern ergeben sich aus dem Produkt der beiden Differenzen zu den jeweils nächsten Zehnerpotenzen.

(b) (selbst)

#### **zu A 2.3:**

(a)  $x \cdot y = (10^n + a) \cdot (10^n + b) = 10^n \cdot (10^n + a + b) + a \cdot b = 10^n \cdot (x + b) + a \cdot b = 10^n \cdot (y + a) + a \cdot b$ mit  $z = 10^n$  und  $x - z = a$  und  $y - z = b$ (b)  $93 \cdot 88 = 100 \cdot 88 - 7 \cdot 88 = (100 \cdot 81 + 100 \cdot 7) - 7 \cdot 88$  $= 100 \cdot 81 + (100 \cdot 7 - 7 \cdot 88) = 100 \cdot 81 + 12 \cdot 7$ Alternativ könnte man auch zeigen: 93 ∙ 88 = 93 ∙ 100 – 93 ∙ 12 = 93 ∙ 100 – 100 ∙ 12 + 7 ∙ 12 = (93 – 12) ∙ 100 + 7 ∙ 12 = 81 ∙ 100 + 7 ∙ 12

#### **zu A 2.4:**

(a)  $13 \cdot 17 = \frac{1}{4} \cdot (30^2 - 4^2) = \frac{1}{4} \cdot (900 - 16) = \frac{1}{4} \cdot 884 = 221$  $22 \cdot 28 = \frac{1}{4} \cdot (50^2 - 6^2) = \frac{1}{4} \cdot (2500 - 36) = \frac{1}{4} \cdot 2464 = 616$  $43 \cdot 33 = \frac{1}{4} \cdot (76^2 - 10^2) = \frac{1}{4} \cdot (5776 - 100) = \frac{1}{4} \cdot 5676 = 1419$  $75 \cdot 75 = \frac{1}{4} \cdot (150^2 - 0) = \frac{1}{4} \cdot 22500 = 5625$ 

(b) Das Verfahren empfiehlt sich vor allem, wenn sich die beiden Faktoren zu einem Vielfachen von 10 ergänzen.

(c) Bezeichnet man die Seitenlängen der blau gefärbten Rechtecke mit *a* und *b*, dann zeigt die Zerlegung des Quadrats in Teilfächen:

 $(a + b)^2 = 4 \cdot a \cdot b + (a - b)^2$ , also  $4 \cdot a \cdot b = (a + b)^2 - (a - b)^2$  und hieraus  $a \cdot b = \frac{1}{4} \cdot ((a + b)^2 - (a - b)^2)$  $a \cdot b = \frac{1}{4} \cdot [(a + b)^2 - (a - b)^2]$ 

zu A 2.5: Berechnen Sie mithilfe der Gelosia-Methode die Produkte 78 87, 123 456, 7777 7777.

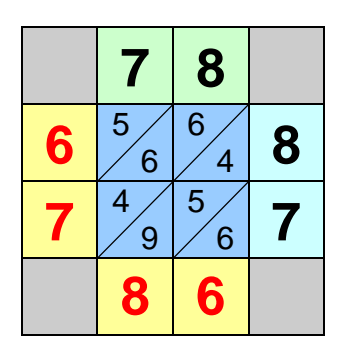

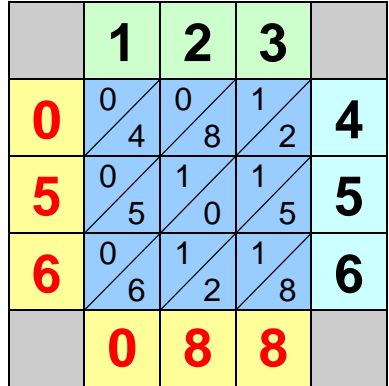

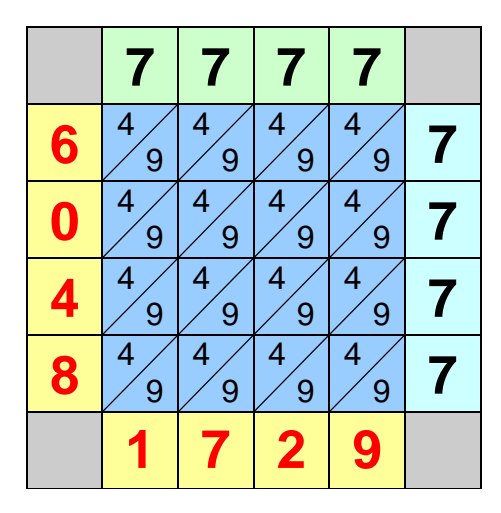

# **zu A 2.6:**

Multipliziert man eine *a*-stellige natürliche Zahl mit einer *b*-stelligen natürlichen Zahl, dann ist das Produkt kleiner als 10<sup>a</sup> · 10<sup>*b*</sup> = 10<sup>a+*b*, also kleiner als eine (a+*b*)-stellige natürliche Zahl, und so viele Felder sind für</sup> das Produkt vorgesehen. (Argumentation auch über die *a*+*b* Diagonalen im Schema möglich)

### **zu A 2.7:**

Durch die Zerlegung in Einer, Zehner, Hunderter usw. werden Fehler mit den Stellenpositionen des üblichen Multiplikationsschemas vermieden. Vorteilhaft ist auch, dass eine Rechenkontrolle möglich ist (Übereinstimmung der Zeilensummen links und der Spalttensummen unten). Der Aufwand ist jedoch insgesamt erheblich größer.

### **zu A 2.8:**

(a) Das Verfahren der chinesischen Multiplikation funktioniert nur für Produkte von (höchstens) zweistelligen natürlichen Zahlen. Diese Zahlen werden nach Zehner und Einer getrennt als Anzahlen von parallelen Geraden dargestellt, also beispielsweise beim Produkt 14 ∙ 21 durch *eine* Gerade für den *einen* Zehner und mit etwas Abstand *vier* Geraden für die *vier* Einer, entsprechend senkrecht dazu 21 durch *zwei* Geraden für *zwei* Zehner und *eine* Gerade für *einen* Einer. Die dabei auftretenden Schnittpunkte entsprechend den Ergebnissen der Teilprodukte

Das folgende Schema zeigt die Anordnung der Faktoren:

schräg links unten: Anzahl der Zehner des ersten Faktors, parallel dazu (schräg rechts unten): Anzahl der Einer des ersten Faktors

schräg rechts unten: Anzahl der Einer des zweiten Faktors, parallel dazu (schräg links oben): Anzahl der Zehner des zweiten Faktors

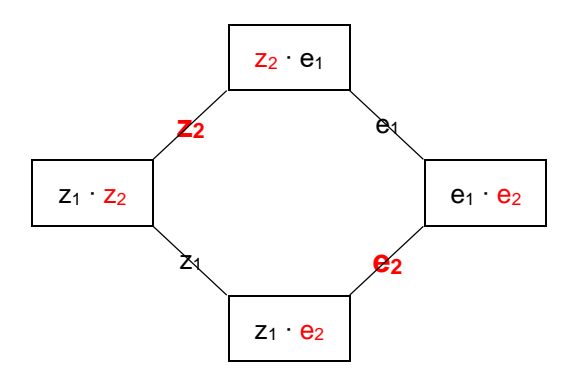

Im Beispiel 14 ∙ 21 bedeutet dies:

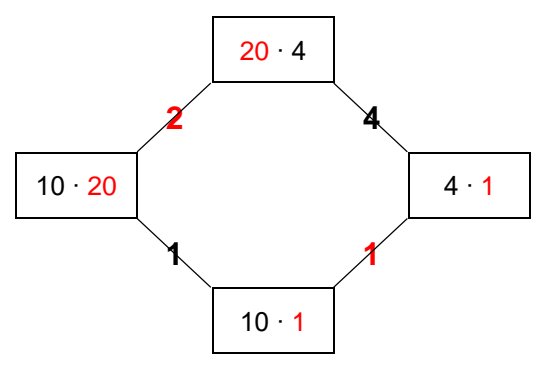

Wenn die Anzahl der Einer bzw. der Zehner zu groß wird, ist die Situation zu unübersichtlich; auch sollten möglichst wenig Überträge auftreten.

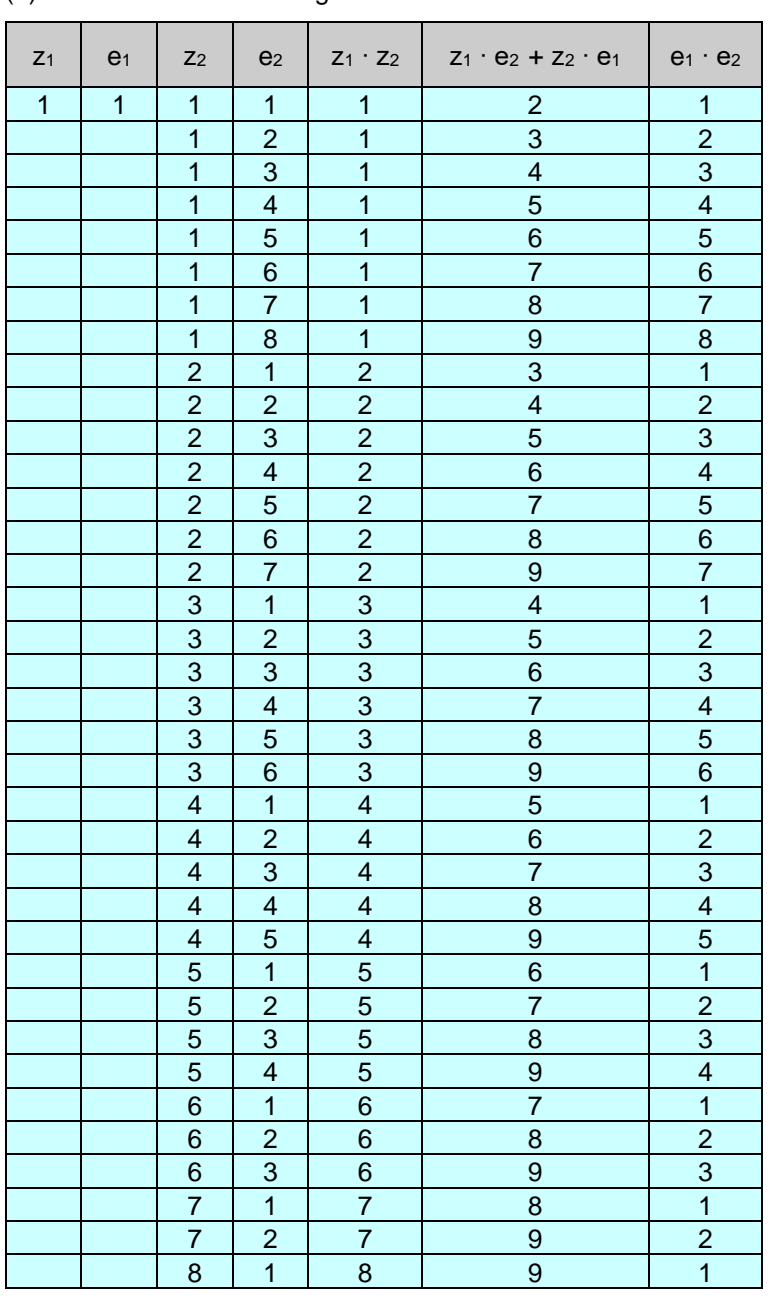

(b) Produkte ohne Überträge – die beiden Faktoren können vertauscht werden

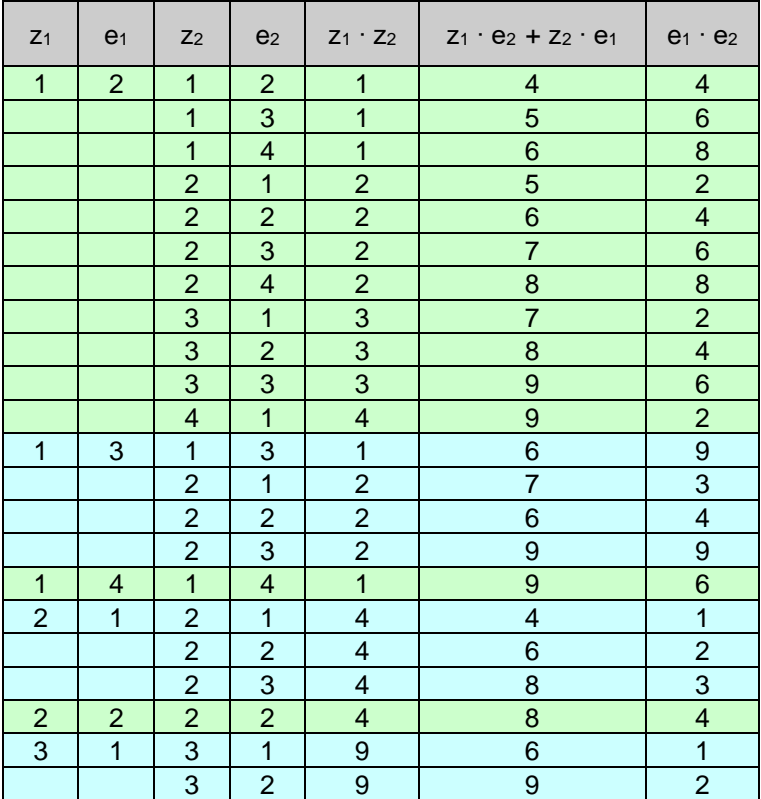

# **zu A 2.9:**

7 ∙ 89 = 623

|                         | 8                                          | 9                   |
|-------------------------|--------------------------------------------|---------------------|
| 1                       | $\overline{0}$<br>8                        | $\overline{0}$<br>9 |
| $\mathbf 2$             | 1<br>6                                     | 1<br>8              |
| 3                       | $\overline{2}$<br>$\overline{\mathcal{A}}$ | $\overline{2}$<br>7 |
| 4                       | 3<br>$\overline{2}$                        | 3<br>6              |
| 5                       | 4<br>$\overline{0}$                        | 4<br>5              |
| 6                       | 4<br>8                                     | 5<br>4              |
| $\overline{\mathbf{7}}$ | 5<br>6                                     | 6<br>3              |
| 8                       | 6<br>4                                     | 7<br>$\overline{2}$ |
| g                       | 7<br>$\overline{2}$                        | 8                   |

# 3 ∙ 45678 = 137034

|             | 4                | 5              | 6              | 7              | 8                        |
|-------------|------------------|----------------|----------------|----------------|--------------------------|
|             | 0                | 0              | 0              | 0              | 0                        |
|             | 4                | 5              | 6              | 7              | 8                        |
| $\mathbf 2$ | $\mathbf 0$<br>8 | 0              | $\overline{c}$ | 4              | 6                        |
| 3           | 1                | 1              | 1              | $\overline{c}$ | $\overline{c}$           |
|             | $\overline{c}$   | 5              | 8              | 1              | $\overline{\mathcal{A}}$ |
| 4           | 1                | $\overline{2}$ | $\overline{2}$ | $\overline{2}$ | 3                        |
|             | 6                | 0              | 4              | 8              | $\overline{2}$           |
| 5           | $\overline{2}$   | $\overline{2}$ | 3              | 3              | 4                        |
|             | $\mathbf 0$      | 5              | $\mathbf{0}$   | 5              | $\mathbf{0}$             |
| 6           | $\overline{c}$   | 3              | 3              | 4              | 4                        |
|             | 4                | 0              | 6              | $\overline{2}$ | 8                        |
| 7           | $\overline{2}$   | 3              | 4              | 4              | 5                        |
|             | 8                | 5              | $\overline{2}$ | 9              | 6                        |
| 8           | 3                | 4              | 4              | 5              | 6                        |
|             | $\overline{2}$   | 0              | 8              | 6              | 4                        |
| g           | 3                | 4              | 5              | 6              | 7                        |
|             | 6                | 5              | 4              | 3              | $\overline{2}$           |

7 ∙ 777 = 5439

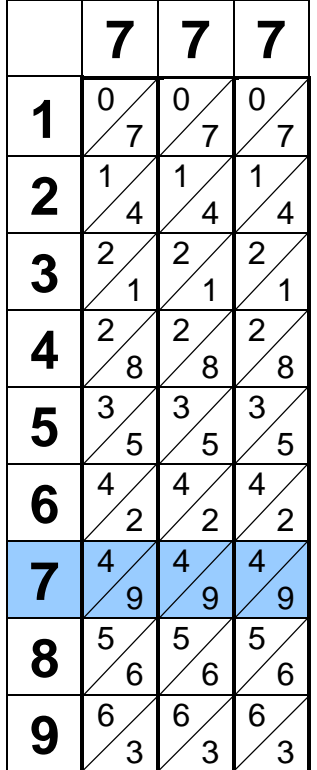

Heinz Klaus Strick: Mathematik ist wunderwunderschön, Springer-Verlag, ISBN: 978-3-662-63108-9

# **zu A 2.10:**

Vorbereitung durch die Napier-Stäbe, Übertrag in die folgenden Schemata

234 ∙ 56789

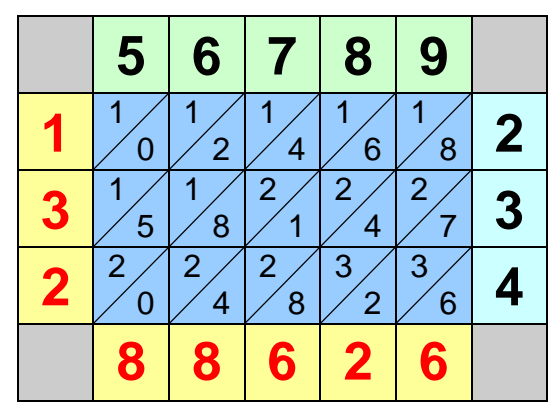

321 ∙ 654

|              | 3              | $\overline{\mathbf{c}}$ |        |   |
|--------------|----------------|-------------------------|--------|---|
| $\mathbf{S}$ | 8              | $\overline{2}$          | ı<br>6 | 6 |
|              | 5              | 0                       | 5      | 5 |
| $\bullet$    | $\overline{2}$ | 0<br>8                  | U      |   |
|              | g              |                         |        |   |

777 ∙ 777

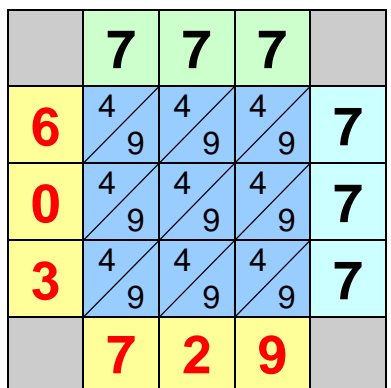

# **zu A 2.11:**

12 ∙ 17 = 204

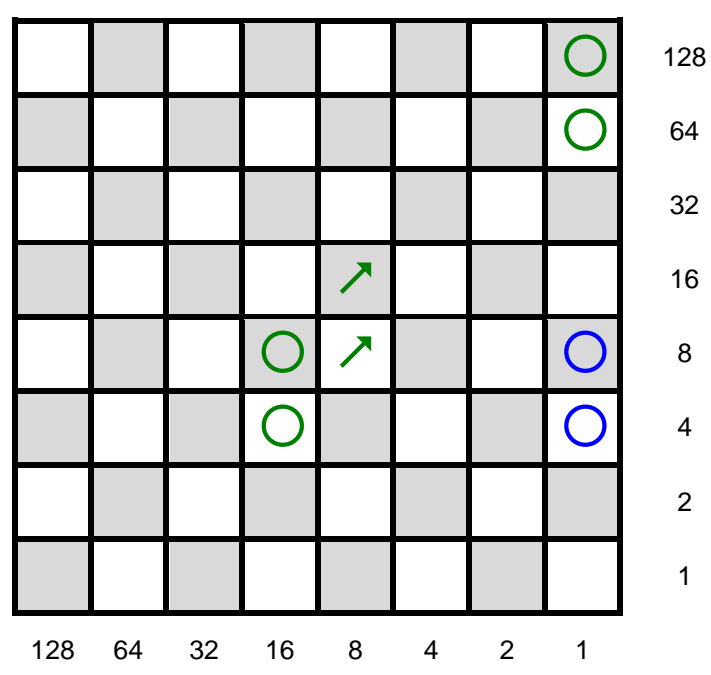

14 ∙ 18 = 252

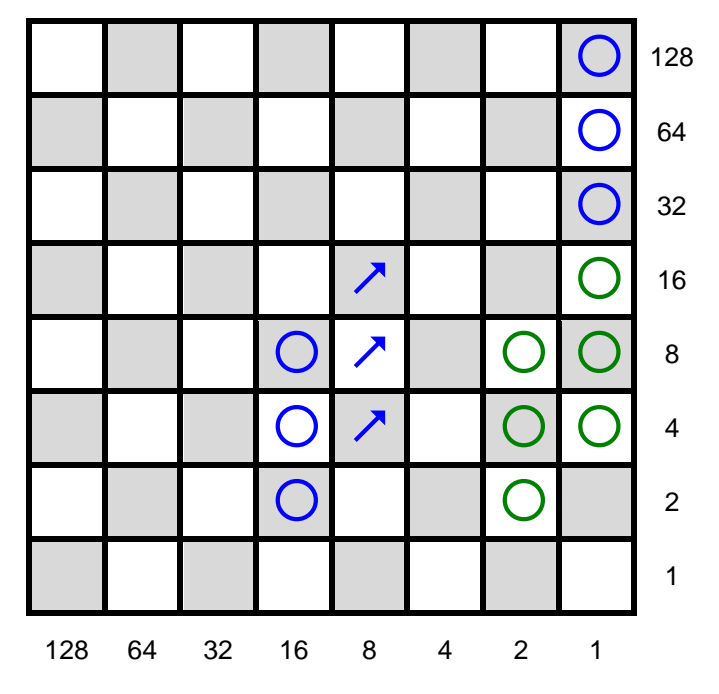

#### 17 ∙ 17 = 289

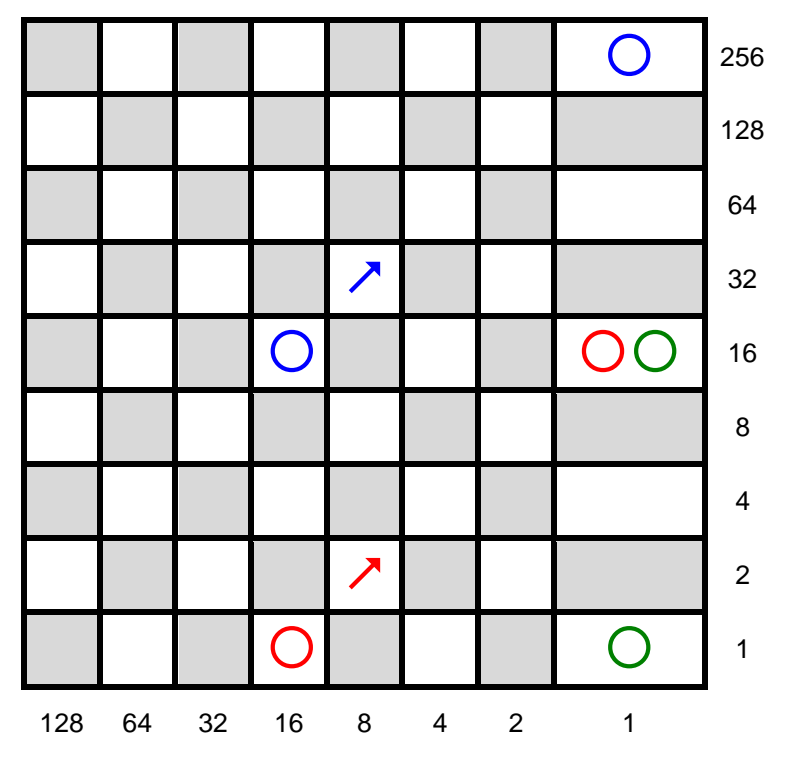

### **zu A 2.12:**

Das Ergebnis der Multiplikation darf höchstens 255 betragen.

Da das Multiplizieren durch Verschieben der Kreise diagonal nach rechts oben erfolgt, können maximal bei den Darstellungen der Zahlen im Dualsystem die Produkte 128 ∙ 1, 64 ∙ 2, 32 ∙ 4, 16 ∙ 8, 8 ∙ 16, 4 ∙ 32, 2 ∙ 64 und 1 ∙ 128 auftreten; allerdings sind bei dieser Beschreibung keine Überträge von darunterliegenden Feldern berücksichtigt.

#### **A 2.13:** Berechnen Sie auf die gleiche Weise 84 91**,** 63 68 **,** 37 47 **,** 67 67 **.**

84 ∙ 91 = 7644

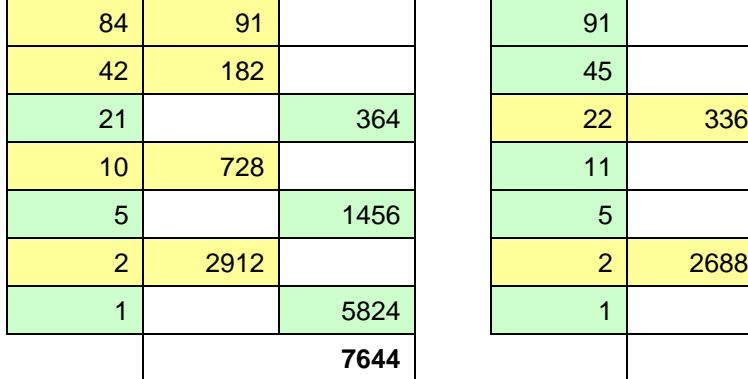

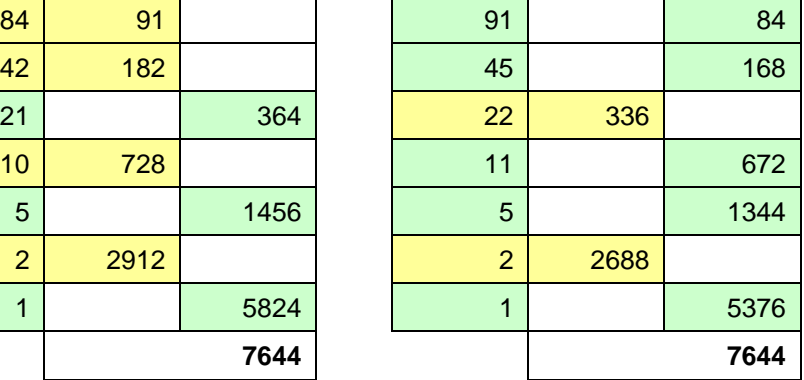

Heinz Klaus Strick: Mathematik ist wunderwunderschön, Springer-Verlag, ISBN: 978-3-662-63108-9

63 ∙ 68 = 4284

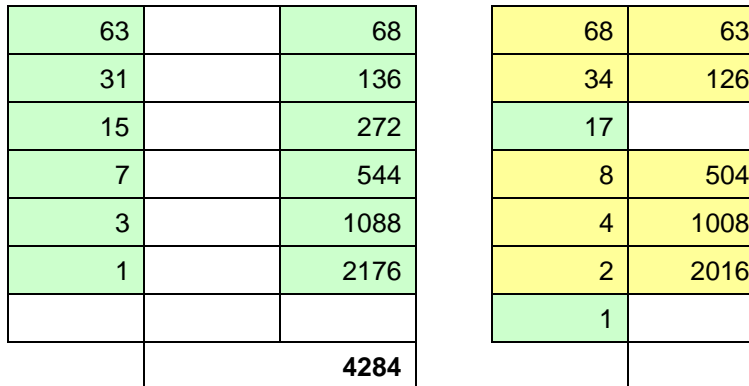

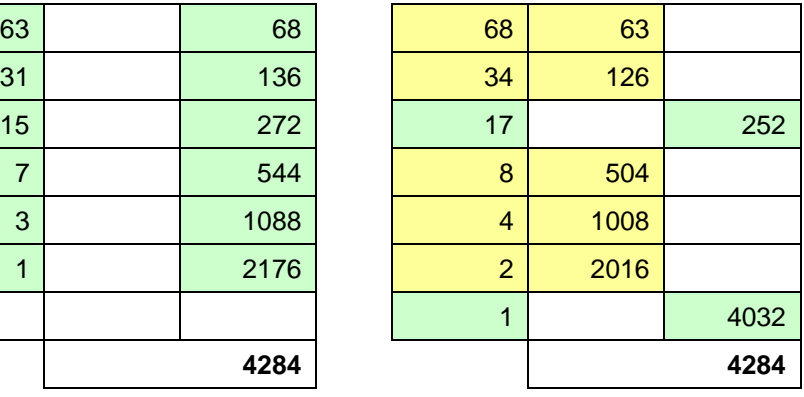

37 ∙ 47 = 1739

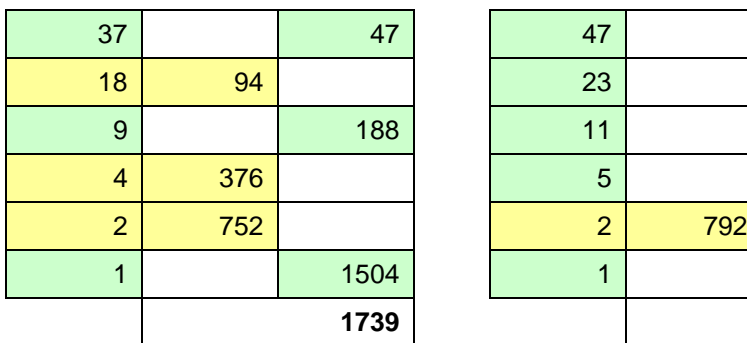

| 37             |     | 47   | 47             |     | 37   |
|----------------|-----|------|----------------|-----|------|
| 18             | 94  |      | 23             |     | 74   |
| $9\,$          |     | 188  | 11             |     | 148  |
| 4              | 376 |      | 5              |     | 396  |
| $\overline{2}$ | 752 |      | $\overline{2}$ | 792 |      |
|                |     | 1504 |                |     | 1584 |
|                |     | 1739 |                |     | 1739 |
|                |     |      |                |     |      |

 $67 \cdot 67 = 4489$ 

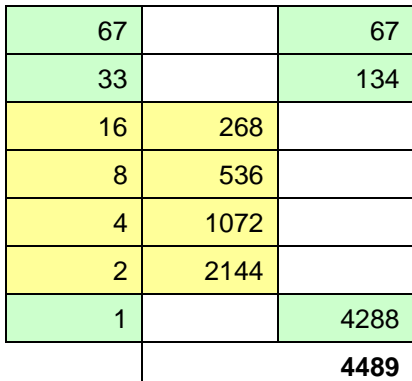

#### **zu A 2.14:**

 $84 \cdot 91 = (64 + 16 + 4) \cdot 91 = 84 \cdot (64 + 16 + 8 + 2 + 1) = 7644$  $63 \cdot 68 = (32 + 16 + 8 + 4 + 2 + 1) \cdot 68 = 63 \cdot (64 + 4) = 4284$  $37 \cdot 47 = (32 + 4 + 1) \cdot 47 = 37 \cdot (32 + 8 + 4 + 2 + 1) = 1739$  $67 \cdot 67 = (64 + 2 + 1) \cdot 67 = 4489$ 

#### **zu A 2.15:**

 $1000 + 200 + 30 + 4 = 1234$  $2000 + 500 + 200 + 50 + 20 + 5 + 2 = 2777$  $1000 + 300 + 50 + 5 + 2 = 1357$ 

Heinz Klaus Strick: Mathematik ist wunderwunderschön, Springer-Verlag, ISBN: 978-3-662-63108-9

#### **zu A 2.16:**

Tabelle links: Verzwanzigfachen von 123 (Verzehnfachen und Verdoppeln): 2460 Tabelle rechts: (orange: 3 ∙ 123) + (hellblau: 20 ∙ 123) = 23 ∙ 123 = 2829

#### **zu A 2.17:**

78 (rot)  $\rightarrow$  780 (grün)  $\rightarrow$  2340 (hellblau) = 30  $\cdot$  78

### **zu A 2.18:**

Wird eine im Zwischenraum liegende Münze

verdoppelt, dann wird eine Münze auf der darüberliegenden Linie eingetragen,

verdreifacht, dann bleibt sie liegen und zusätzlich wird eine Münze auf der darüberliegenden Linie eingetragen,

vervierfacht, dann werden zwei Münzen auf der darüberliegende Linie eingetragen,

usw.

ver-2*n*-facht, dann werden *n* Münzen (also halb so viele) auf der darüberliegende Linie eingetragen,

ver-(2*n*+1)-facht, dann werden zusätzlich *n* Münzen auf der darüberliegende Linie eingetragen.

Beispiel:

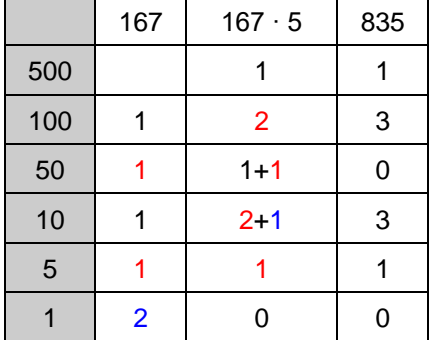